# Spec 2 How to build a new GUI

**Cyril Ferlicot-Delbecque** 

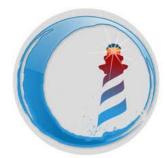

### Spec

- Default GUI framework of Pharo
- Multiple back-ends
- Components based

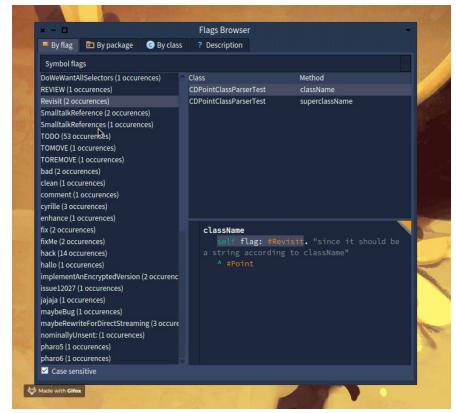

### Spec 2 (1/2)

- New layouts
- New widgets (presenters)
- Transmissions
- GTK back-end

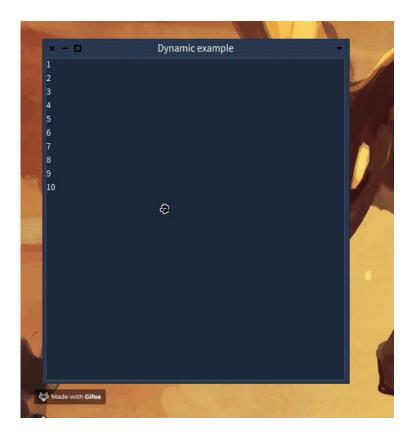

### Spec 2 (2/2)

- Dynamic presenters
- Commander v2 integration
- Observable slots
- General cleanings
- More tests

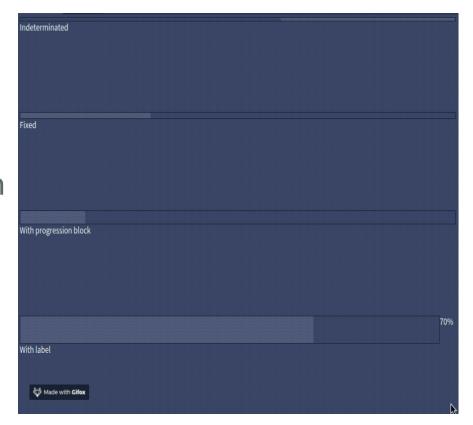

#### **Demos**

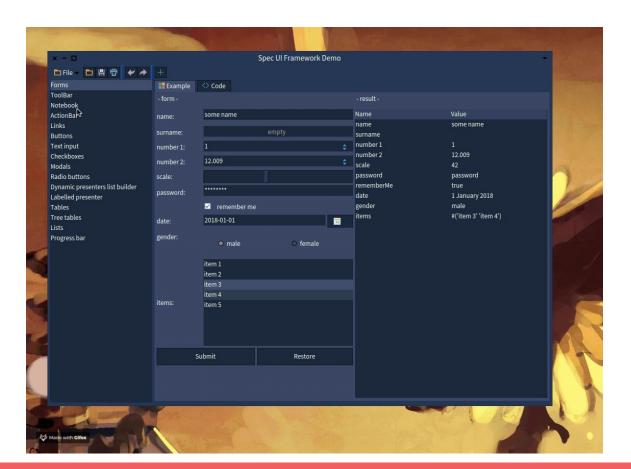

# Let's build a tool to browse flags in the system

#### Future/current work

- Improve the API
- Style management
- Simplify management of dynamic widgets
- Documentation

### **Migration**

- Spec 1 and 2 can live together
- Spec 2 classes all begins with `Sp`
- Automatic transformations

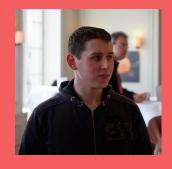

Cyril Ferlicot-Delbecque

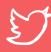

jecisc1

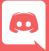

jecisc#7963

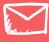

cyril@ferlicot.me

**Questions?** 

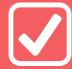

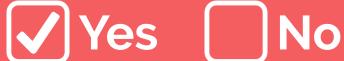

https://github.com/pharo-spec/Spec